科 技 查 新 委 托 指 南

西南信息中心查新中心

### 查新中心简介

科学技术部西南信息中心查新中心前身是中国科学技术信息研 究所重庆分所文献服务中心,是原国家科委授予的一级查新咨询机构, 是中国科学技术情报学会竞争情报分会常务理事单位。

中心拥有资深科技信息分析人员 50 余人,专业覆盖工程、机械、 电子、电力、生物、医药和化工等多个领域,70%以上人员具有研究 生学历及中高级职称。我们面向全国企事业单位、科研机构、高校及 医疗机构提供科技查新、查收查引、专利分析和调研咨询服务。

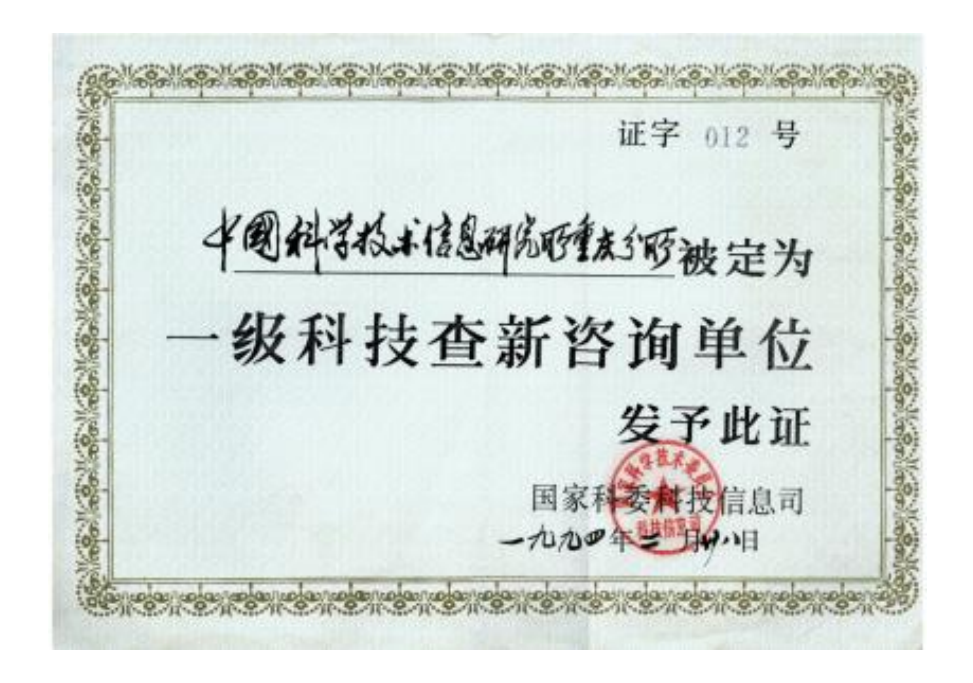

## 一、 注册登录

### 1. 委托人通过访问链接 https://ldu.kjchaxin.com,点击右上角注册,然后登录平台。

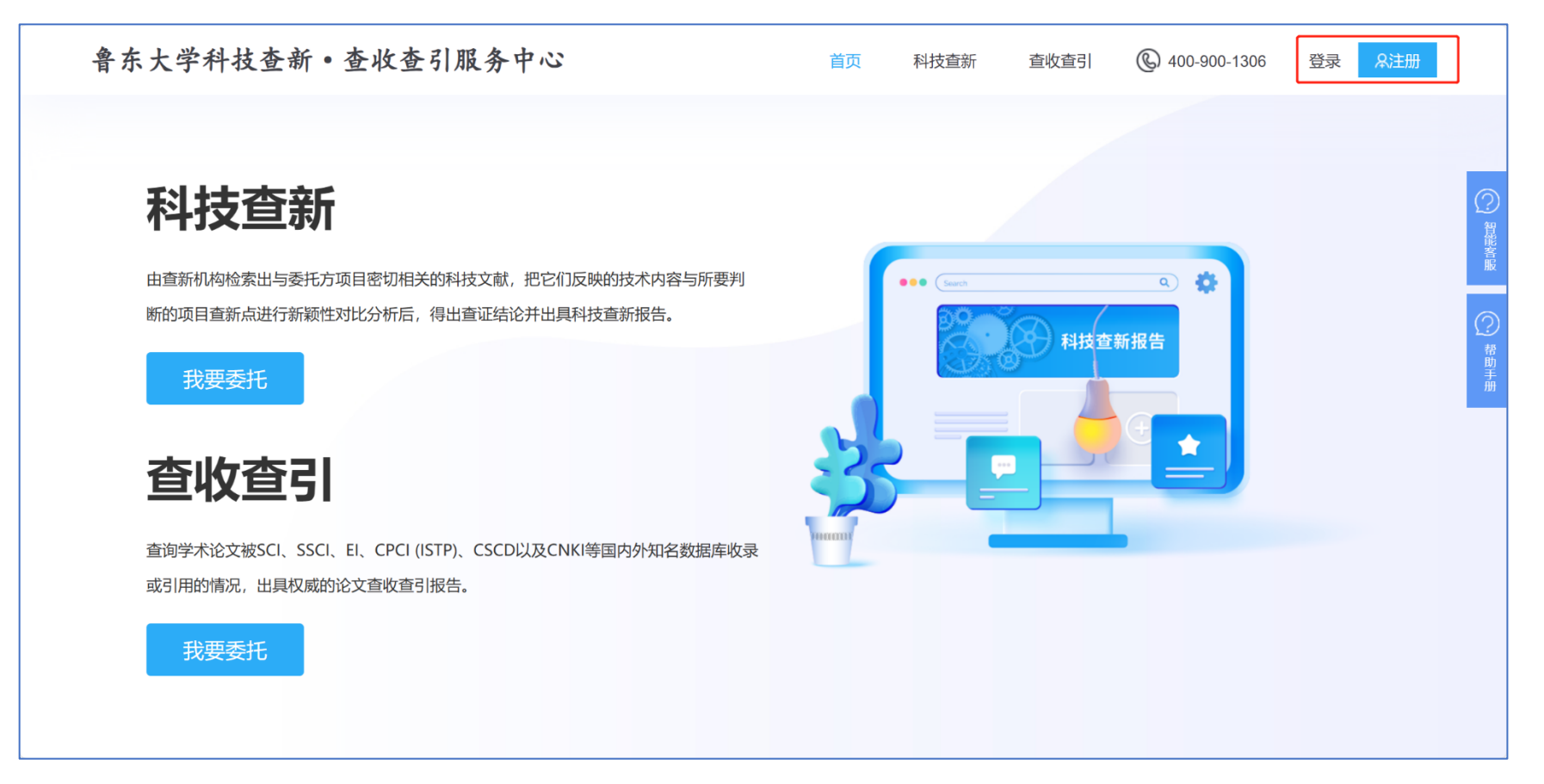

# 二、 填写委托

1. 查新内容填写

(带\*号是必填项,其他部分可以选填)

- 英文名称:国内外查新的课题才需 要填写
- 查新目的和查新范围根据每个委托 人需求选择

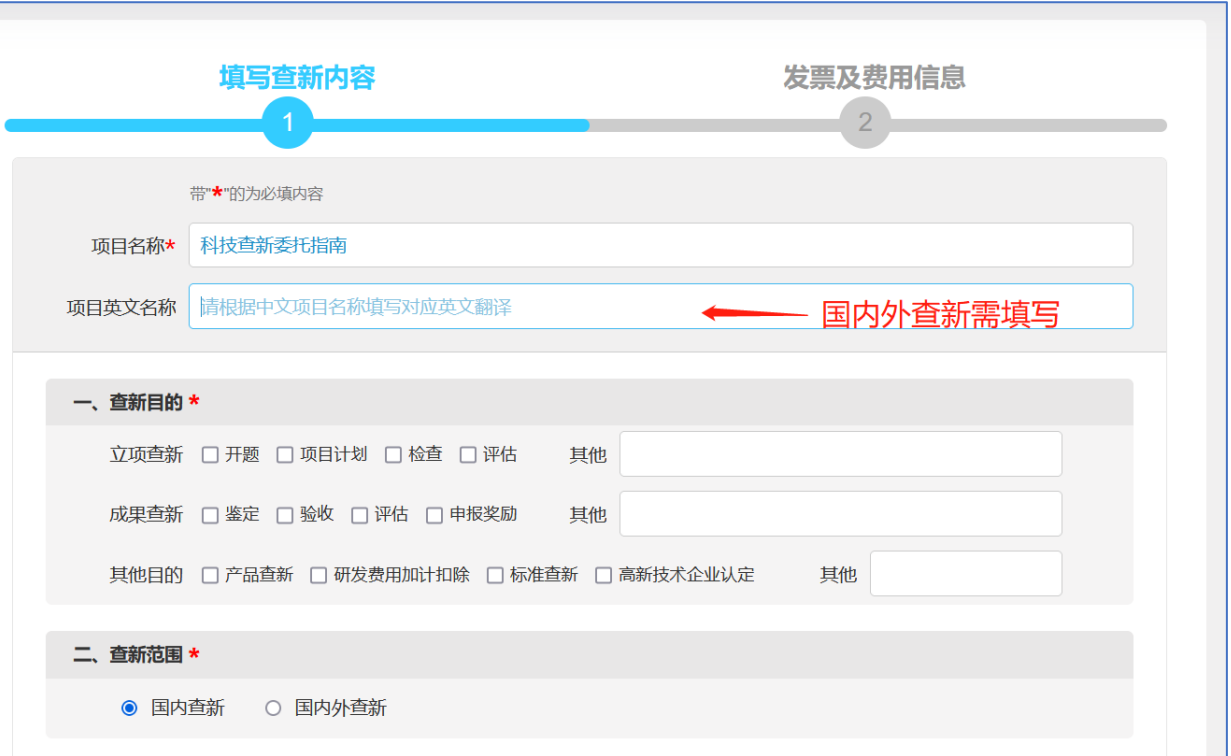

## 查新点和科学技术要点为必填项,其余的非必填。(科学技术要点中有图片

#### 的情况可以选择上传附件)

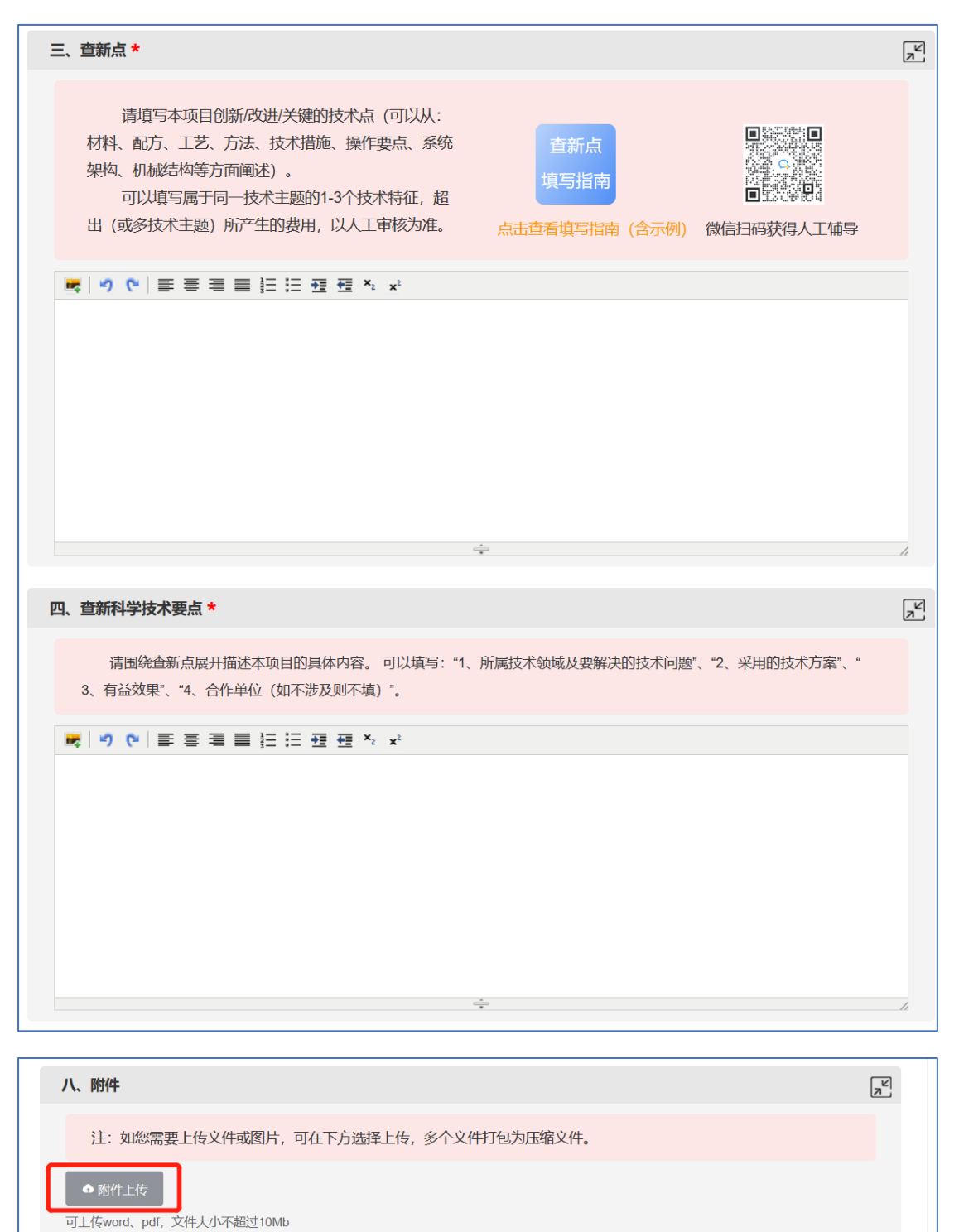

#### 2. 查新费用及发票信息

- 发票信息填写准确,方便后期开票。
- 根据每个机构不同要求选择出报告完 成时间。(系统默认无纸质报告,需要报 告的委托人勾选)
- 最终价格以审核为准。

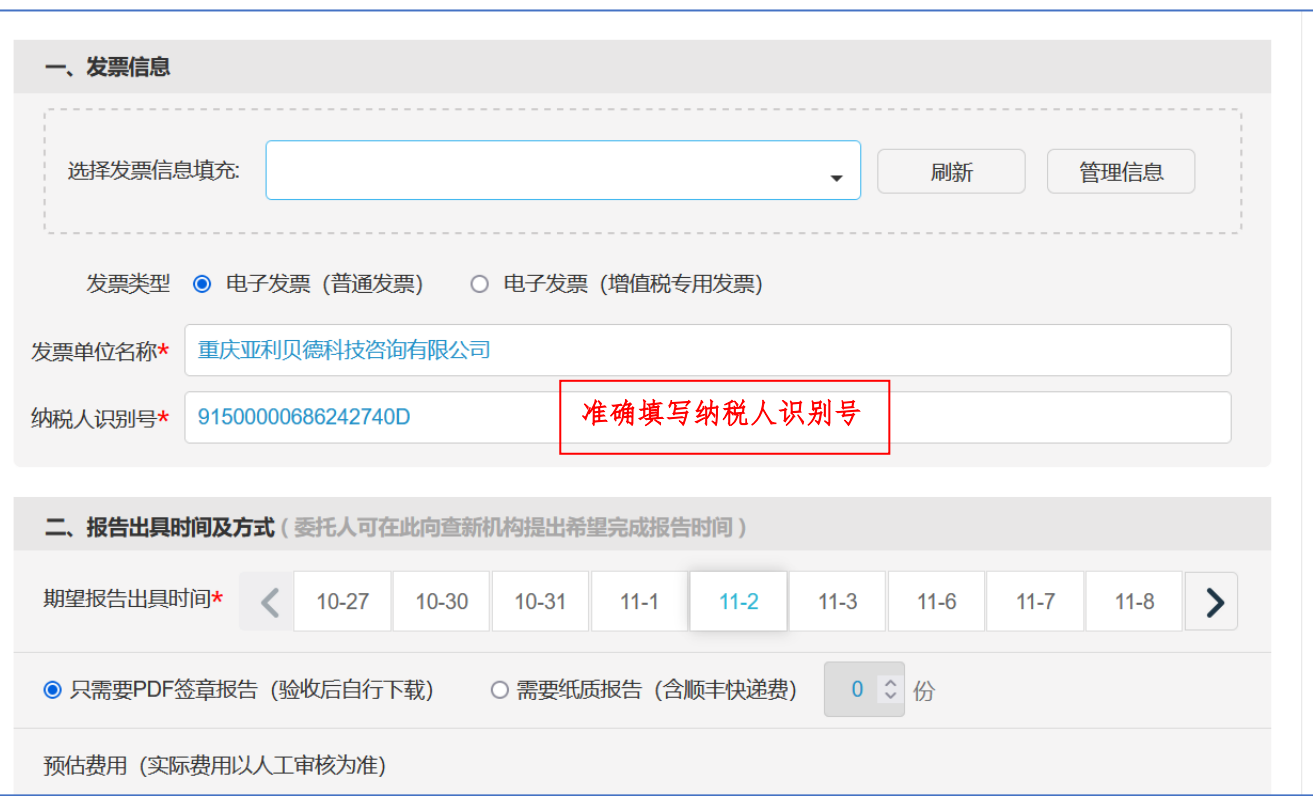

 准确填写项目联系人姓名和联系方式,方便 出现问题时查新老师与负责人联系。

委托提交后,审核老师会尽快处理。委托人 收到短信后,登录平台支付即可。

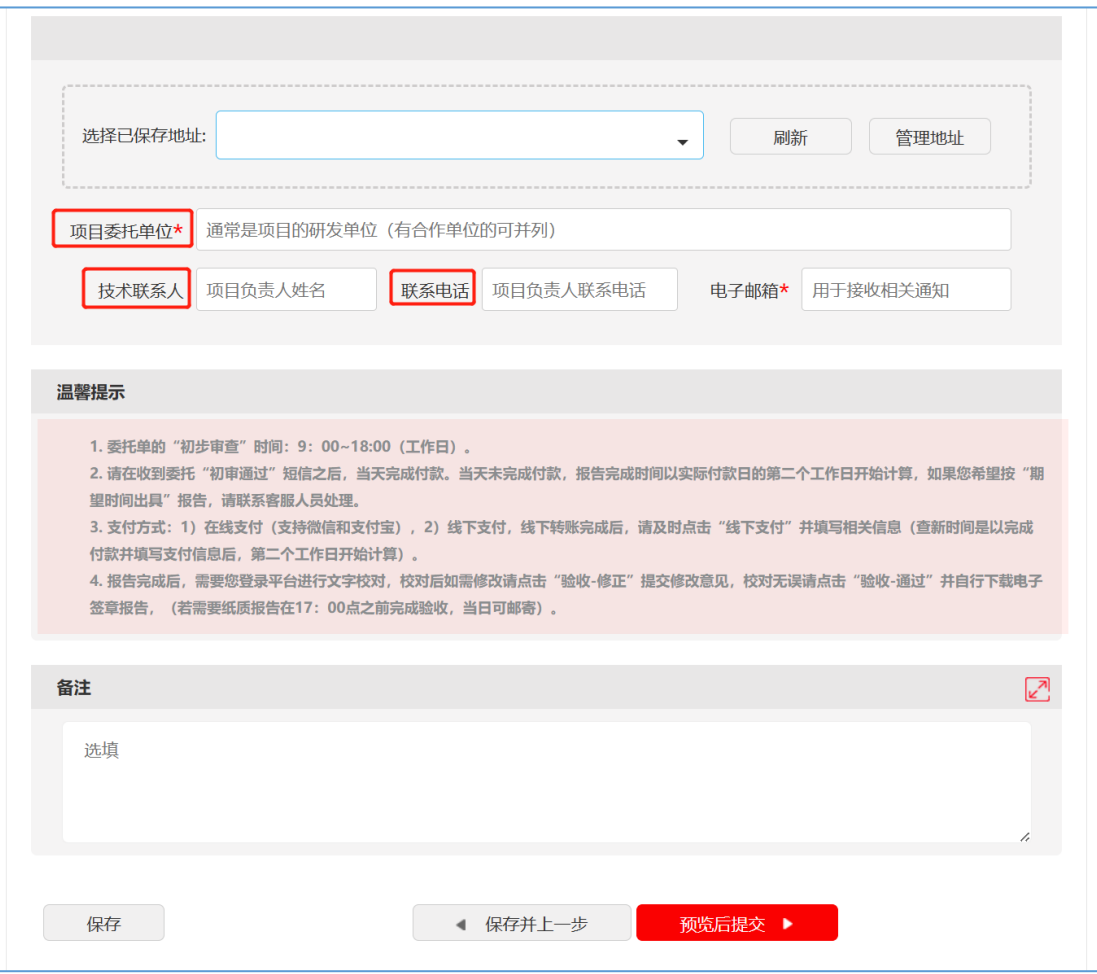

# 三、 订单支付

#### 登录平台,点击页面右上角图标

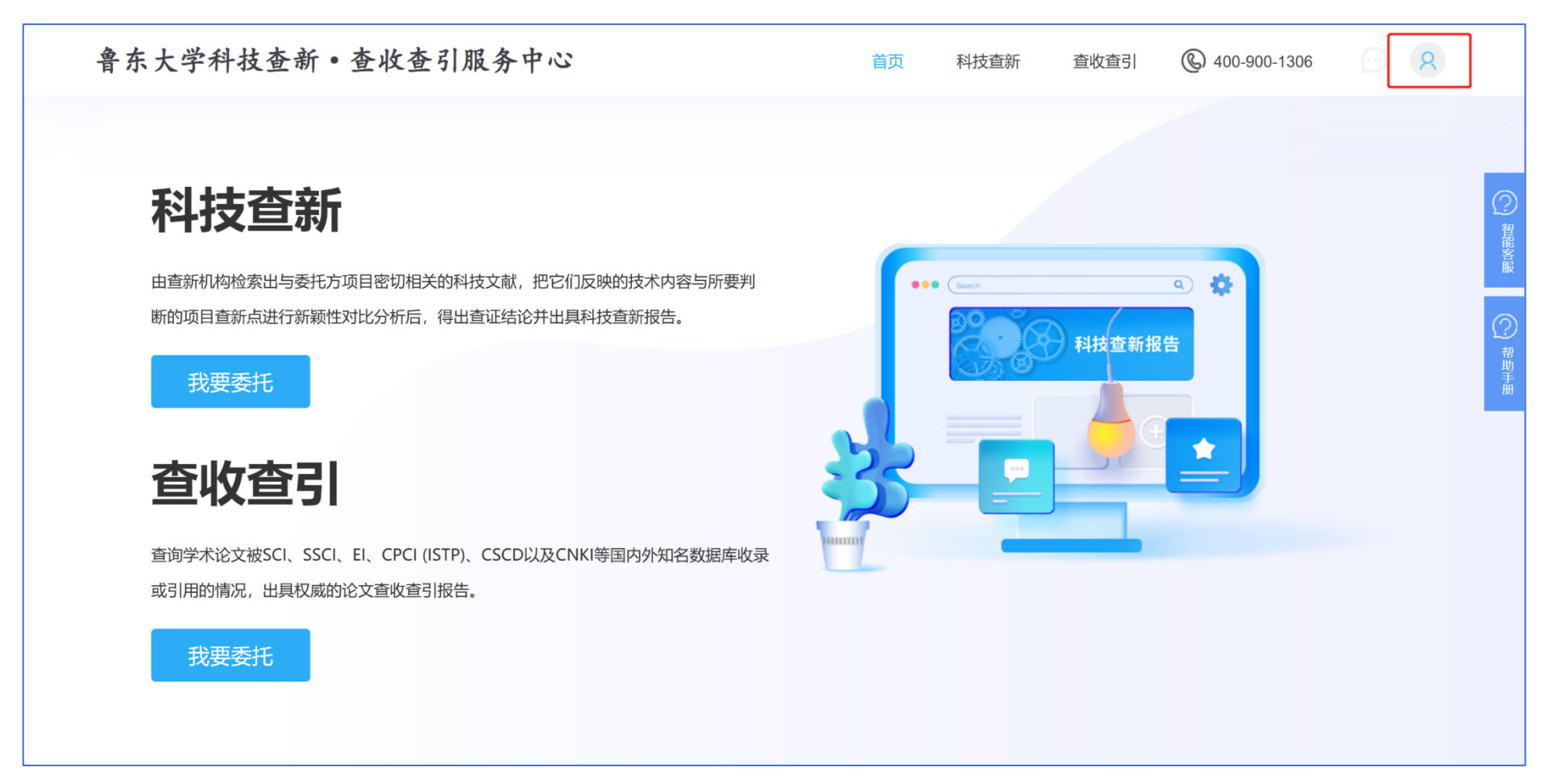

 出现待办事项界面,点击对应课题 点击"处理"

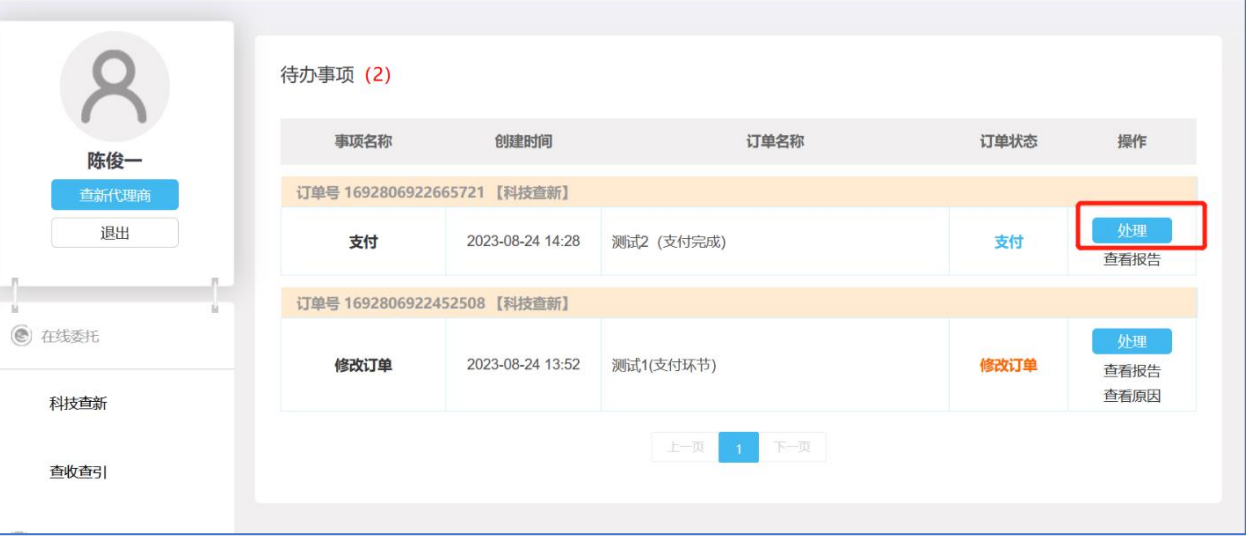

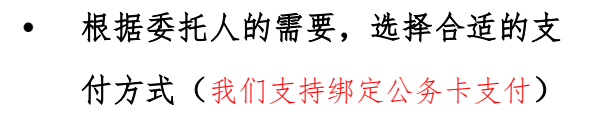

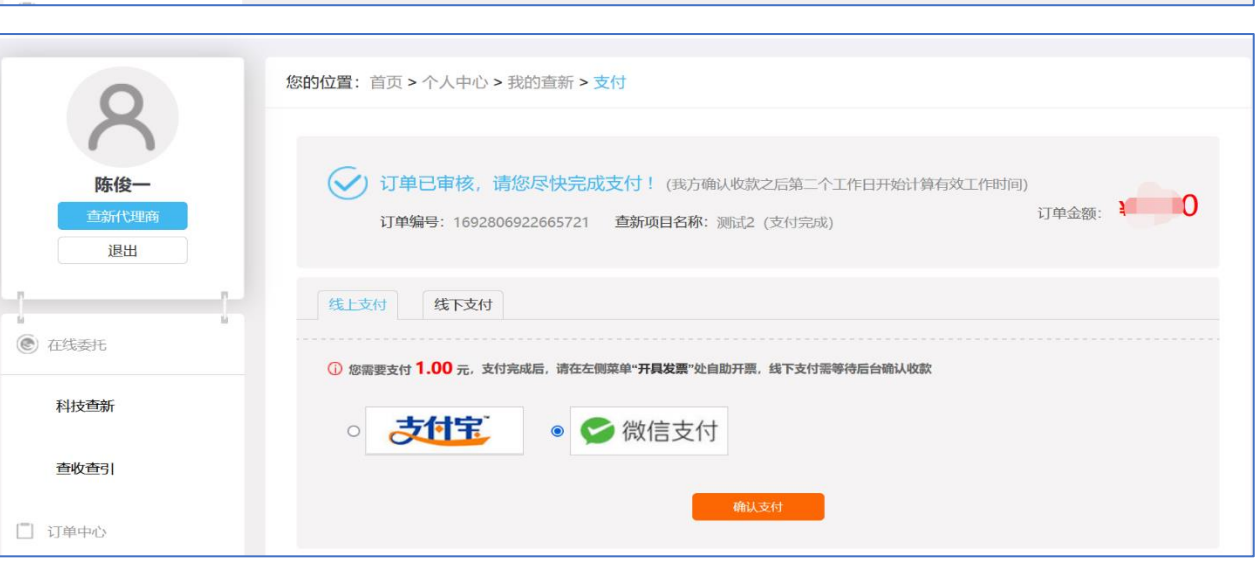

# 四、 报告验收

 在委托人约定时间出报告,我中心 需要客户"验收"报告,只有验收 后才能直接下载签章版报告。

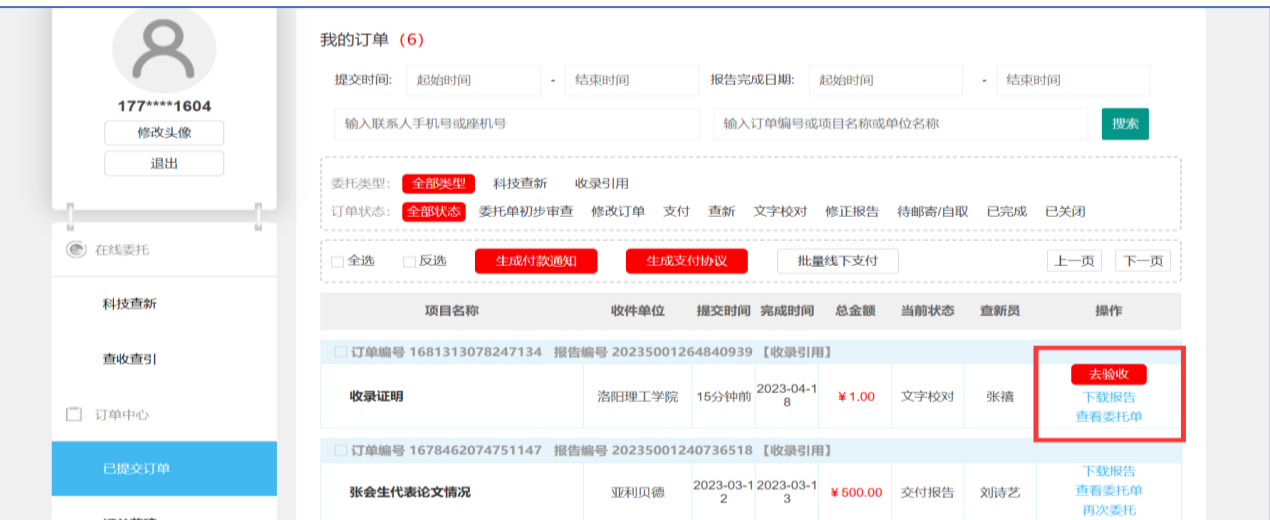

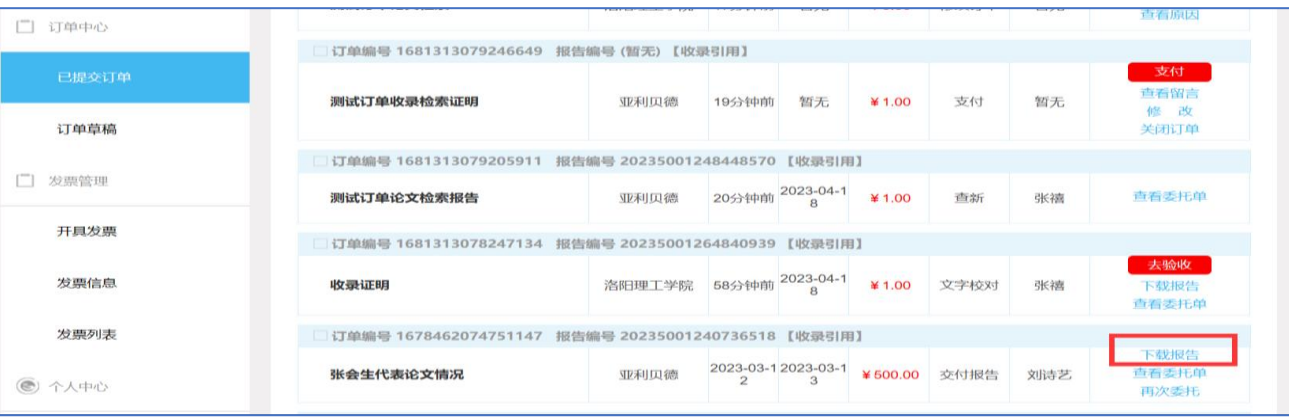

# 五、 开具发票

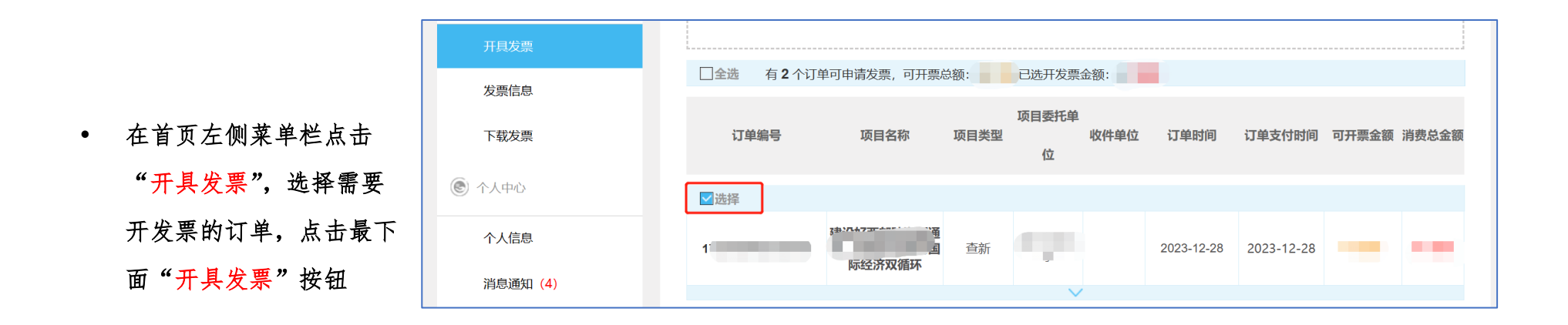

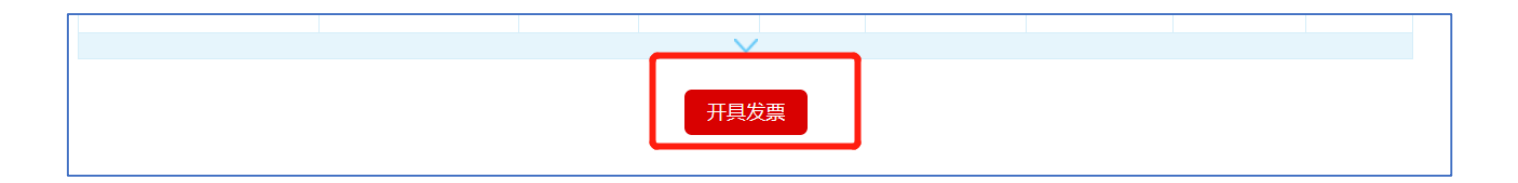